Create Bootable Usb Ubuntu [Manually](http://go.manualget.ru/yes.php?q=Create Bootable Usb Ubuntu Manually) >[>>>CLICK](http://go.manualget.ru/yes.php?q=Create Bootable Usb Ubuntu Manually) HERE<<<

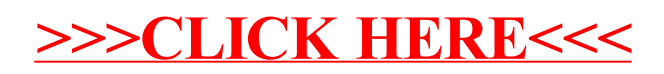